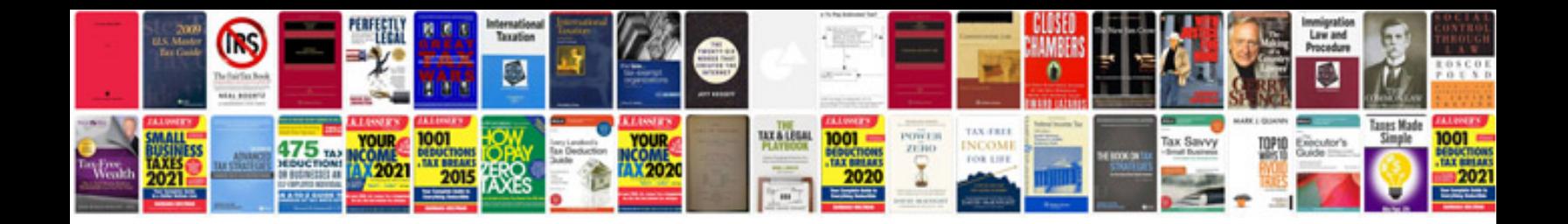

## **Download format**

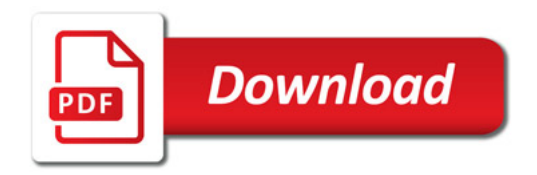

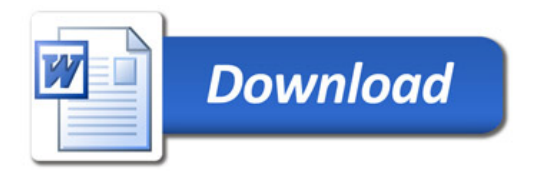